#### 『ボルケニオンと機巧のマギアナ』 特別前売券オフィシャルガイドブック クラヘッ とくすべつ まえをつり せかん

\*3)<br>幻のポケモン 「ボ<u>ルケ</u>ニオン」をニンテンドー3DSソフト **『ポケットモンスター X・Y・オメガルビー・アルファサファイア』の エックス ワイ いずれかにプレゼントします。**

**「ボリルケニオン」** 

いあ・みずタイプの幻のポケモン

**Pokémon XXXX** 

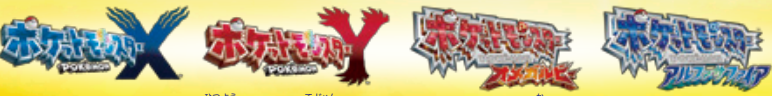

そのために必襲なものや手順が、このプレゼントガイドに書かれています。 。。。。<br>内容をしっかりお読みいただくとともに、なくさないよう十分ご注意ください。

### **※保護者の方もいっしょにお読みください。 <sup>ほ</sup> <sup>ご</sup> しゃ かた <sup>よ</sup>**

イオルケニオン」ラルゼントガイド

**したましょう**  $\overline{\mathbf{v}}$ 

> ぶんるい: タイプ 3 たかさ: おもさり じんぞうポケモン はがね•フェアリー 1. 0メートル 80.5キログラム マギアナ

#### ボルケニオン

ぶんるい: タイプ : たかさ: おもさ: とくせい: スチームポケモン ほのお・みず 1.7メートル 195.0キログラム ちょすい

## せん アこく

ボルケニ ちから

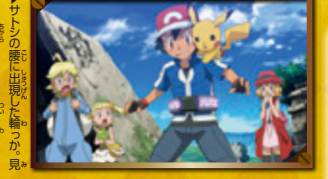

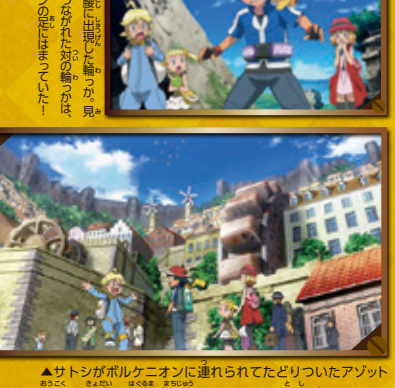

▲サトシがボルケニオンに連れられてたどりついたアゾット 王国は、巨大な歯車が街中にあるカラクリ都市だった。

# 79年19月19日<br>- 2020日<sup>19</sup>20年19月19日

カロス地方を旅するサトシたちの前に、空か ち ほう たび まえ そら ねん まえ う だ まぼろし じん ぞうら突然巨大な物体が降ってきた! 衝撃で舞い とつ  $\mathring{\bot}$ がる $\mathring{\bot}$ 煙の中から現れたのは、幻のポケモン・ ボルケニオン。人間のことを異様に嫌うボルケ ニオンはその場から急いで立ち去ろうとするが、 ば いつの間にかボルケニオンとサトシは、不思 議 ま な輪っかでつながってしまっていた! 意思に反 して離れられなくなった2人。ボルケニオンは **悪態をつきながらも、サトシを引きずるように** たちと行動 してカラクリ都市「アゾット主国」へ向かう。

 **その王国では、大臣ジャービスが長年探して** いた究極の発明を手に入れていた。 それは 500 ―― 械仕掛けの主国で、いま熱いバトルが始

2 3

### **MONDED NUDETER**

年前に生み出された、幻の人造ポケモン・マギ 然苣犬な物体が降ってきた! 衝撃で舞い アナ。苯莱、平和への願いを込め王女の遊び ゙゚゚゙゚゚゚゚幻゚のポケモン・ <sup>粕</sup>手としてつくられたマギアナだが、その中には **簡のことを異様に嫌うボルケ 「ソウルハート」という未知なる力が秘められて 急いで立ち去ろうとするが、** いたのだ。その力を**悪**用し王国を支配しようと  $\mathring{\mathcal{R}}$ 患 議 しつこくらむジャービス。それを知ったボルケニオ **意**恵に反 ンは「人間に頼るのはしゃくだが、仕芳ねぇ」と 言いながら、マギアナを取りもどすためサトシ い と たちと行動をともにすることに……。

主歯」へ尚かう。 はたしてマギアナを助け出せるのか? そして ■では、犬臣ジャービスが長年探して ソウルハートに秘められた、苯当のガとは? 機 # 作掛けの主国で、いま熱いバトルが始まる

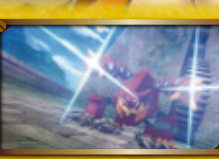

www.pokemon-movie.jp

■●ある。 まから ちから ちから 組み合わせて使 うことで、巨大な 山さえ吹っ飛ば すといわれるボ ルケニオン。

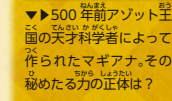

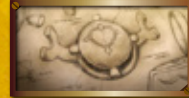

**おいきん おおし おおし 横索** 

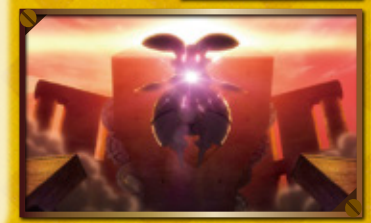

第6ポケモン <mark>「バルケニオン」 はここが特別!!</mark> プレゼントされる  $\frac{m}{1}$  v 70 し じょう 初 史上 の マスタイプ! ほの ボルケニオンは、通 <mark>常のプレイでは出会う</mark> ことのできない幻のポ ▲これがボルケニオンの技画面 ケモン。しかも、これま **ぶんるい:スチームポケモン** <mark>でに登場したどのポケ</mark> **タイプ :ほのお・みず たかさ :1.7メートル** モンとも異なる「ほの **8196.0キログラム** お」・「みず」双方のタイ **とくせい:ちょすい レベル :70** <mark>プを持っている非常に</mark> **もちもの:いかりまんじゅう** <mark>貴重なポケモンだぞ。</mark> ▲とくせいの「ちょすい」は、「ほのお」 タイプの弱点である「みず」タイプの スチームバースト 技のダメージや効果を無効にできる。 投も超強力!! - 覺えている接は、どれも強力なものばかり! オーバード **<sup>(</sup>)<br>映画の甲でもくり出す「スチームバースト」は、** ◀フルパワーの炎で攻撃≠ こうが2 スの技。 ただし、 攻撃後 る、 ◀フル 「ほのお」「みず」の 両タイプを持つ ボルケニオ おき しょうかん しょうしょう しゅうしょう こうしょう こうかん アイ・ディー・エヌ しゅうかん しゅうかん かんきょう しゅうかん かんきょう しゅうかん かんきょう かんきょう かんきょう かんきょう かんきょう かんきょう かんきょう しゅうかん しゅうかん が2段階下がるぞ。 パワークス ンだけが覚える超強力な接。「オーバーヒート」 しょう と「ハイドロポンプ」も、威力は 100 を超える! タイプ最強クラ \* 以 **CONSTRUCTS AND ALCOHOL** これらの技を使いこなせば、ポケモンバトル がるぞ さい こうかん でも大活躍することは間違いなしだぞ!

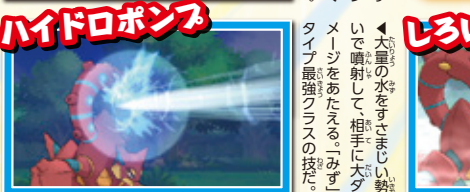

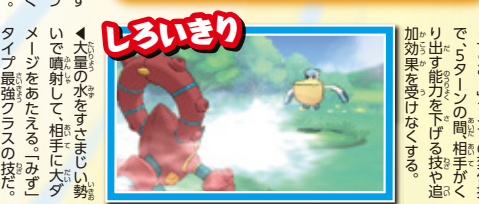

こおり きょうかん アイティックス しゅうかん しゅうかん しゅうかん しゅうかん しゅうかん しゅうかん しゅうかん しゅうかん しゅうかん しゅうかん しゅうかん しゅうかん しゅうかん しゅうかん しゅうかん しゅうかん 」タイプの変化技 - 5<br>ターンの間、 相手がく はんじゅつ り出す しょうしょう しゅうしょう けんきょう こうしょう こうしょう しょうかん しゅうかん しゅうかん しゅうかん しゅうかん しゅうかん しゅうかん しゅうかん しゅうかん しゅうかん しゅうかん しゅうかん しゅうかん しゅうかん しゅうかん しゅうかん へん かんかん こ

4 5

「みず」タイプの技だが、熱い蒸気を タイプの

^^;

ゃ

りょくさい こと こうしょう こうしょう しょうかん しゅうしょう しゅうしゅう しゅうしゅう しゅうしょく アイ・プレート しゅうしゅう しゅうしゅう しゅうしゅう しゅうしゅうしゅ ふくしょう 蒸気を

浴び

せて、

 $27 - 415 - 25$ 

しろいきり PP 30/30

ることもある

100を超えるようになる。

。威力は最高クラスで

(高クラスで) 」状態にす 、熱い蒸気を

プレゼント期間 2016年9月30日(釜)\*で クリリルソーセン スキンツ しょうしょうしんし <u>うちゅうこうしょうかい</u> りの政ケモルハルクニオン」 あはつい のごりなんだん <u> っしゃ・・・・ とト・・・・ かた</u> ハルリニオン」

※期限を過ぎると、いかなる場合も|ボルケニオン]を受け取れません。ご注意ください。 さ けんしょう まんとう とうしょうしょう しんしゅう はっきけいしょう どうしょう しょうしょう しょうしょうしょうしょうしょうしょうしょう

**うとうところでも、その後、2つの手順をかけて、「ボルウニオン」を受け取れます。** 

### 「ボルケニオン」を受け取れる状態にする 事前準備

### ニンテンドー3DSシリーズ本体を インターネットに接続できる状態にしてください

<u>…[ボルケニオン]を受け取るには、ニンテンドー3DSシリーズ本体をインターネットに</u> 接続する必要があります。ご自宅の無線L ÃN、もしくはニンテンドーゾーンやニンテンド <u>ー3DSステーションで、ニンテンドー3DSシリーズ本体をインターネットに接続できる</u> 状態にしてください。

### **<ご自宅の無線LAN> じ たく む せん ラン**

ご自宅に無線LANを使ったインターネット接続環境があれば、ご自宅で受け取ることができます。

### **<ニンテンドーゾーン・ニンテンドー3DSステーション> スリーディーエス**

<u>ニンテンドーゾーンやニンテンドー3DSステーションは、</u>セブン -イレブンや全国のショッピングセンターなどに導入・設置されてい ます (それぞれ着のマークが自印です)。くわしい設置場所は、卞記の ホームページで確認することができます。

nintendo zone.

全圧ルケニオン」ランセントが作

Ã NINTENDO 3DS STATIC

ニンテンドーゾーン: http://www.nintendo.co.jp/3ds/nintendozone/

ニンテンドー3DSステーション: http://www.nintendo.co.jp/3ds/station/

### えん もんしん しょうしゃ しゅうしゅう しゅうしゃ

─ ニンテンドー3105シリーズ笨体やプレゼント対象ソフトについて、以下の3つのポイントを ご確認ください。これらをあらかじめ正しい状態・最新の状態にしておくことで、「ボルケニオン」 をスムーズに**受け**取ることが可能になります。

- ・ニンテンドー3DSシリーズ本体の無線通信が「ON」の状態になっているか ・ニンテンドー3DSシリーズ茶体のシステムバージョンが最新か **(インターネットに接続した際に、本体のシステム更新を求めら せつ ぞく さい ほん たい こう しん もと れたら、画面の指示にしたがって更新してください。) が めん し じ こう しん**
- **・ソフトの更新データが最新版か こう しん さい しん ばん**

これら3つのポイントの状態の確認方法がわからない芳は、そのままス テップ1に進んでください。「ボルケニオン」をうまく受け取れない場合 は、状況に応じたメッセージが画面に表示されますので、その指示にした がって 8~10ページで紹介している対処法をためしてください。 しょうかい たい しょ ほう

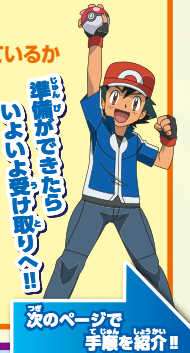

### 全・「ボルケニオン」ラルセントがイド

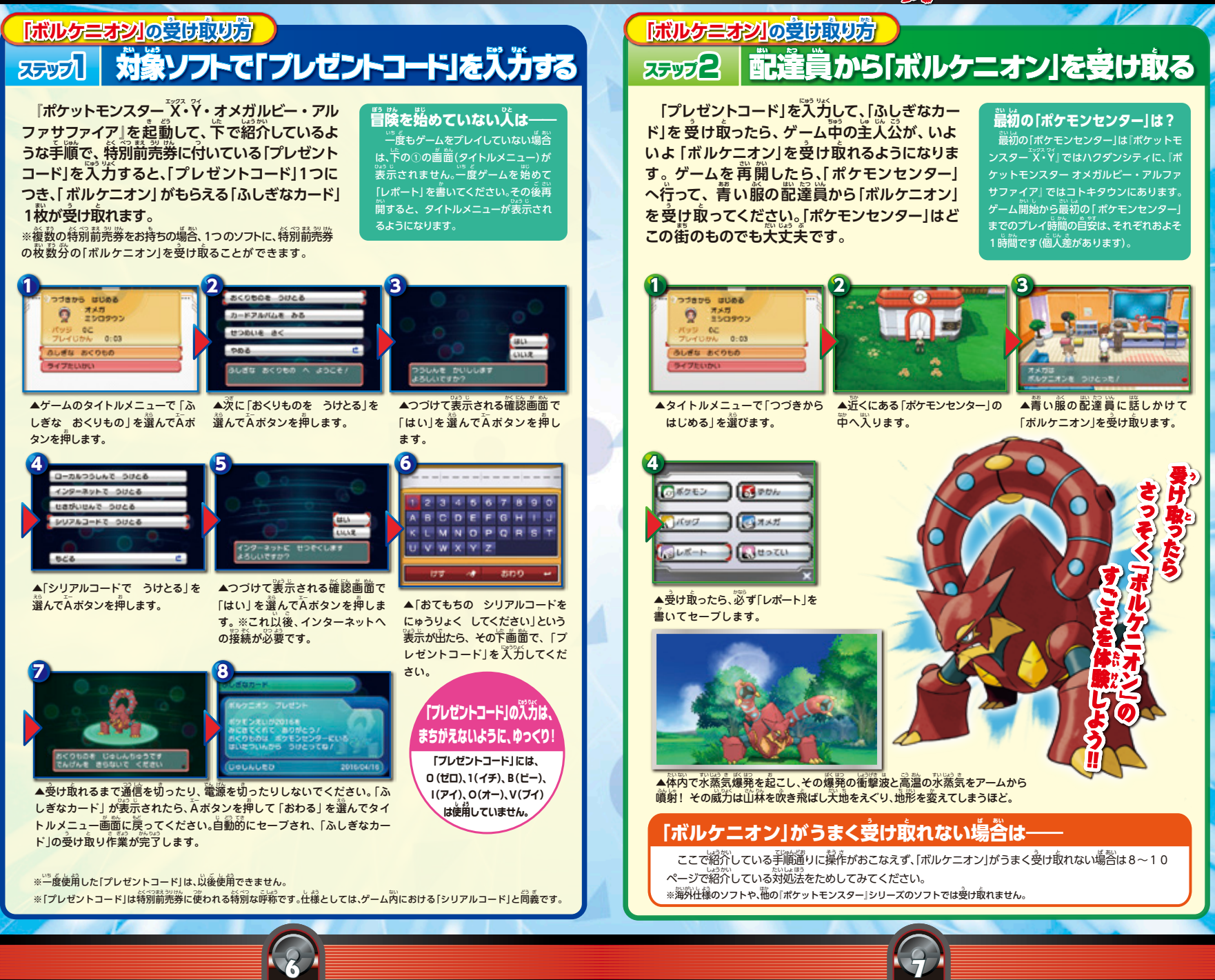

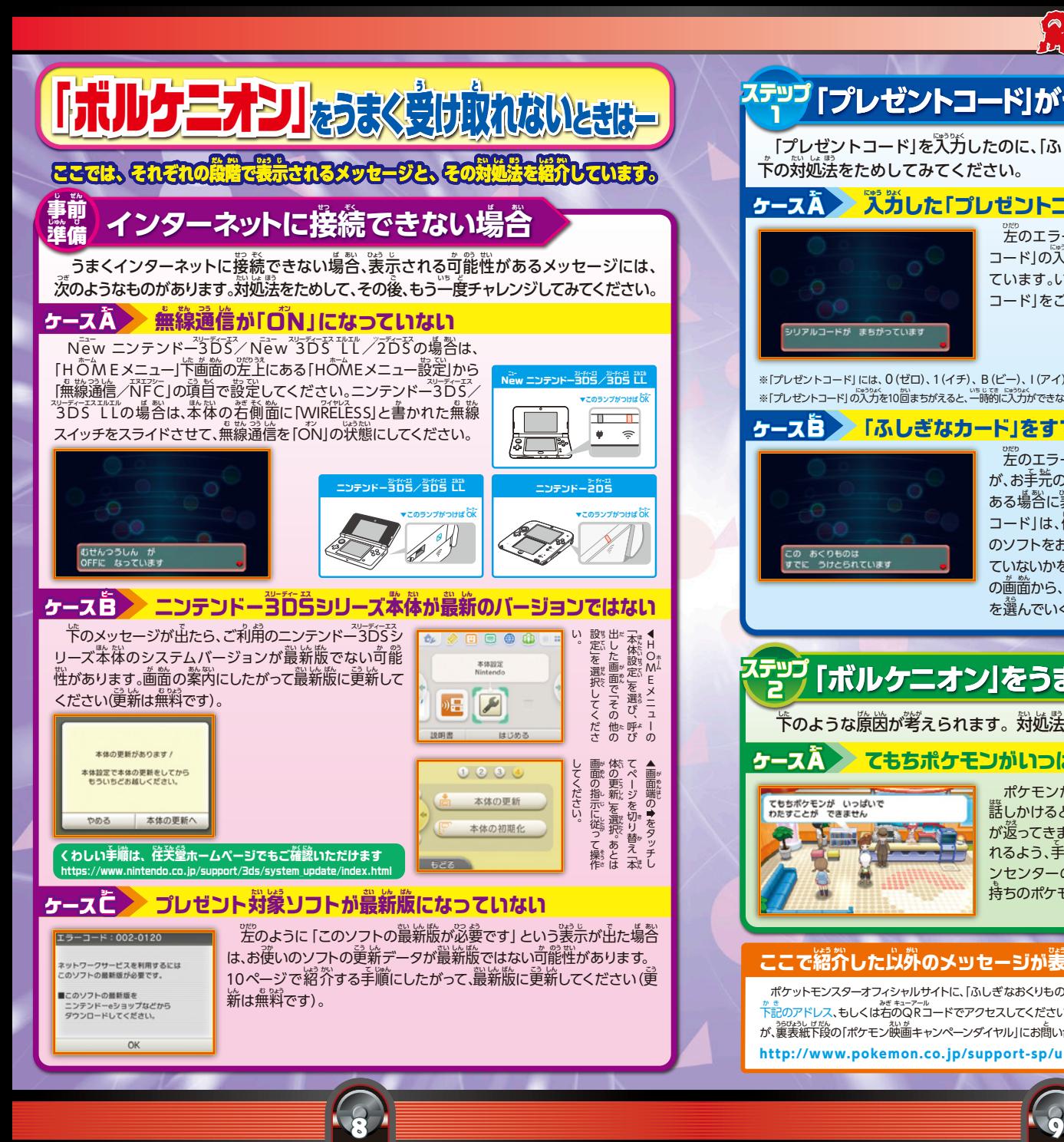

#### ステツフ  $\frac{1}{2}$  「プレゼントコード」がうまく人力できない場合

<sub>、</sub>「プレゼントコード」を入力したのに、「ふしぎなカード」が受け取れない場合は、以 下の対処法をためしてみてください**。** 

#### <u>ケース人</u> ) ズガした「プレゼントコード」がまちがっている!?

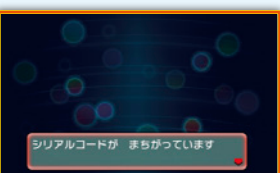

。。<br>左のエ<u>ラーメッセージが表示された</u>場合は、「プ<u>レゼ</u>ント コード」の入力時に、一部の文字や数字がまちがって入力され ています。いま一度、特別前売券に付いている「プレゼント コード」をご確認いただき、再度ごスカください。

※「プレゼントコード」には、0(ゼロ)、1(イチ)、B(ビー)、I(アイ)、O(オー)、V(ブイ)は従われていません。 ※「プレゼントコード」の入力を10回まちがえると、一時的に入力ができなくなります。その場合は、24時間以上たってから、再度おためしください。

#### <u>ケースB</u> 「ふしぎなカード」をすでに受け取っている!?

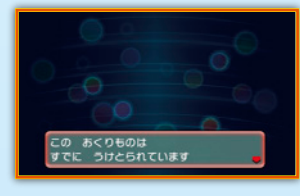

。<br>左のエラーメッセージは、入力された「プレゼントコード」 が、お手元のソフト、もしくは別のソフトで、すでに使用ずみで ある場答に浅赤されるものです(一度使角した「プレゼント コード」は、他のソフトを含めて、以後使角できません)。複数 のソフトをお持ちのお薯穣は、すでに他のソフトで受け取られ ていないかをご確認ください。受け取りの有無は、ゲーム開始時 の画面から、「ふしぎな おくりもの」→「カードアルバムを みる」 を選んでいくことでご確認いただけます。

#### ステツフ **「ボルケニオン」をうまく受け取れない場合 <sup>う</sup> <sup>と</sup> <sup>ば</sup> あい**

**下のような**原因が考えられます。対処法をためしてみてください。

#### <u>ケース人</u> てもちポケモンがいっぱいでわたせない

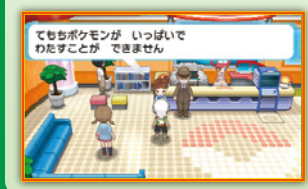

<u>2</u>

ポケモンが6匹手持ちにいる状態で、箐い箙の配達賞に 話しかけると、「てもちポケモンがいっぱい」というメッセージ はな が ってきます。プレゼントされる 「ボルケニオン」を受け取 れるよう、手持ちに1匹労の[空き]を作ってください。ポケモ ンセンターのカウンターの若隣にあるパソコンを使って、手 持ちのポケモンを1匹蕷ければ天丈美です。

### ここで紹介した以外のメッセージが表示された場合は

ポケットモンスターオフィシャルサイトに、「ふしぎなおくりもの」の受け取りに関する対処法がのっています。 ゕ ま<br>下記のアドレス、もしくは右のQRコードでアクセスしてください。そこでも解決できない場合は、お手数です が、裏表紙下段の「ポケモン映画キャンペーンダイヤル」にお蔄い<sup>各</sup>わせください。

同成众行同

http://www.pokemon.co.jp/support-sp/uketori\_oras.html

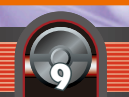

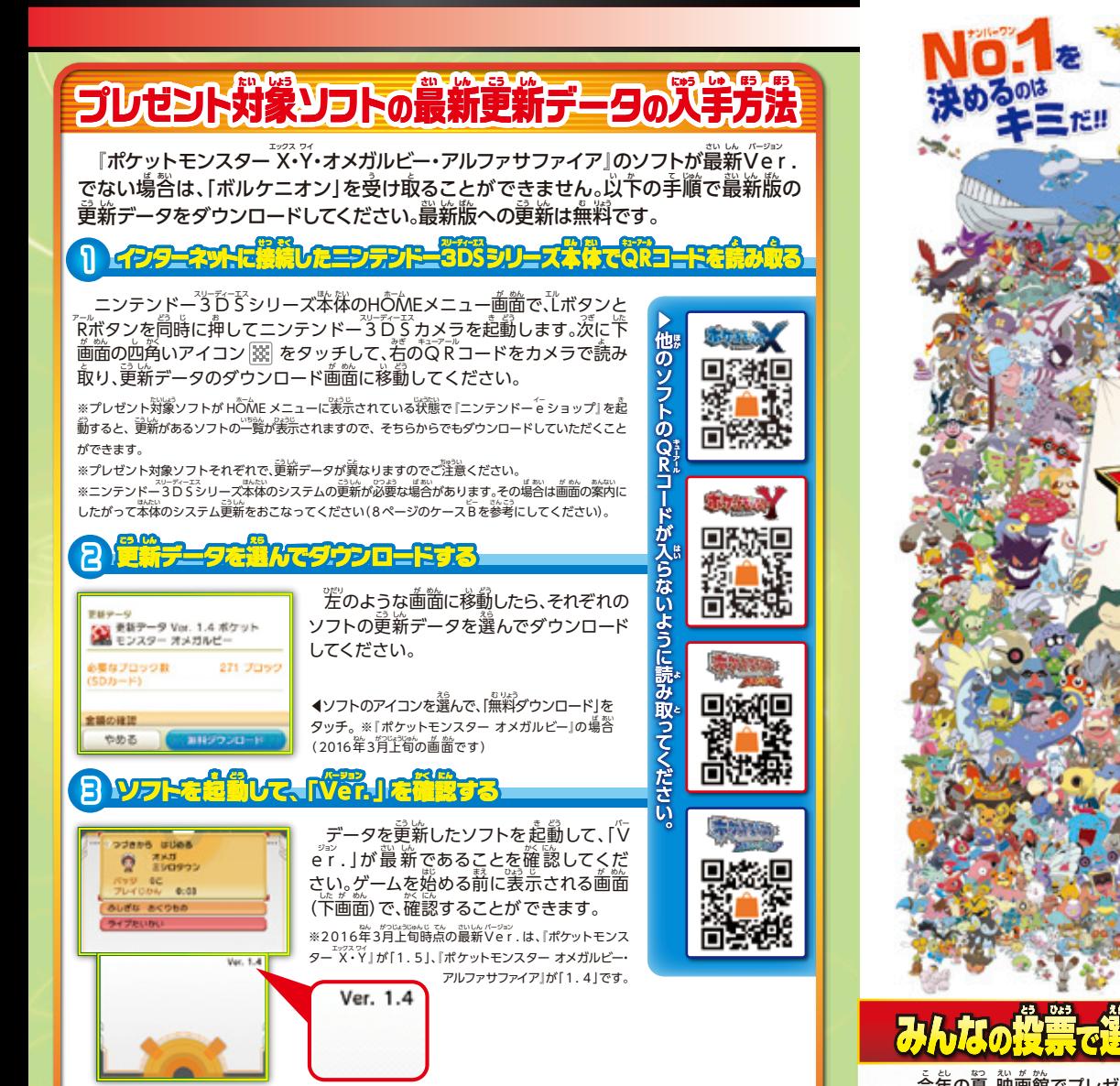

※セーブデータは引き続きご使用いただけます。

※ソフトの量新データは、ニンテンド<sup>ニ</sup>゚3D゙゙<sup>53</sup>ソーズ本体に差し込まれた<sup>33</sup>D゙カードに保存されます。<sup>こ</sup>゙゚3づカードの空き容量が少ない 場合は重新データを受け取れませんので、ご注意ください。

※ソフトの運新データは「本体設定」内にある「データ管理」内の「道通コンテンツ」に実示されますので、削除しないようご注意ください。 ※ニンテンドー3「D´5゙シリーズ本体の初期設定時に、ネットワークサービスに関する利用規約について「同意しない」を選択されてい た場答、通信をおこなうことができません。「苯保設定」→「インターネット設定」→「その他の情報」→「利用規約の確認」をご覧ください。

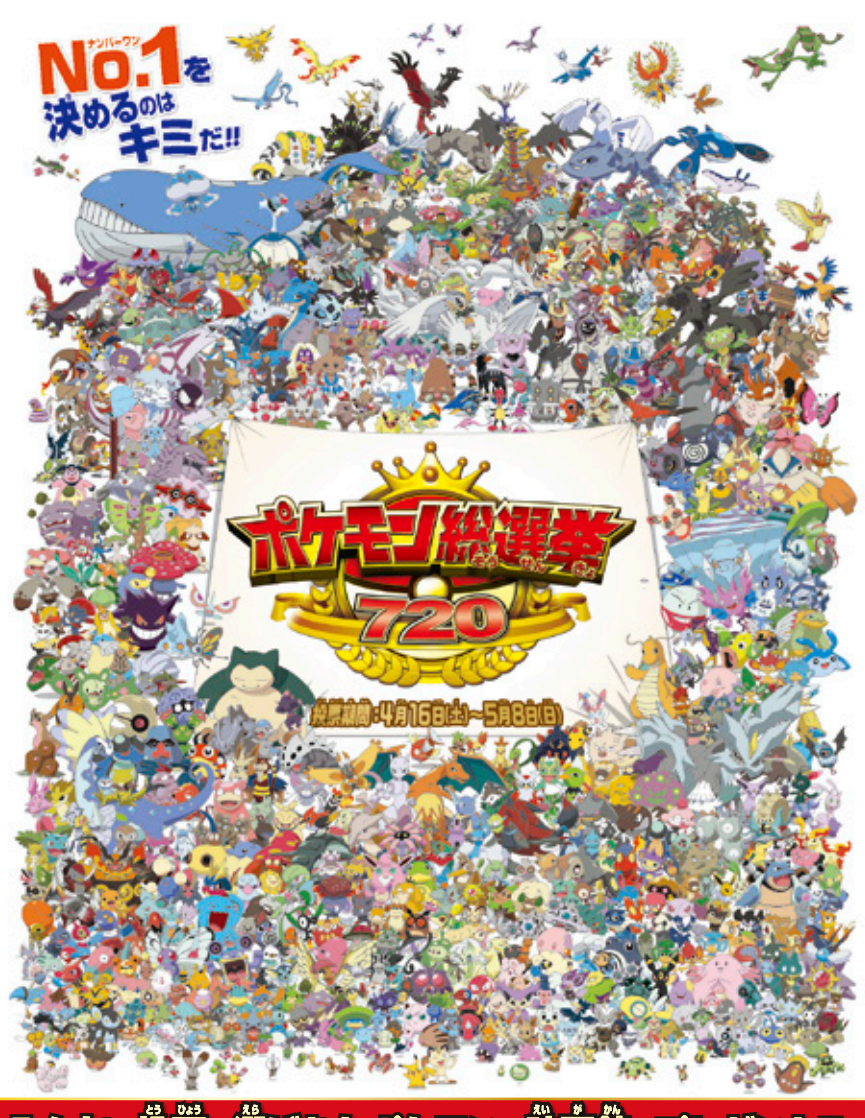

みんなの投票で選ばれたポケモンを映画館でプレゼント!!

- 今年の夏、秧画館でプレゼントされる ポケモンは、みんなの投票で1位に選ば れたポケモンです。720匹の中から 選ばれるのはいったいどのポケモン なのか? 楽しみに待っていてください。 ※くわしくは映画公式サイトをチェック! ※受け取り方は、プ月16日(土)よりポケモン映画上映館で映画 をご鑑賞のお客様にお渡しするチラシでご説明いたします。

10  $'$   $\overline{\phantom{a}}$  11

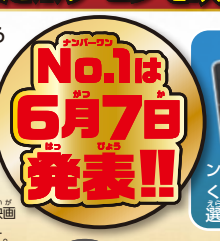

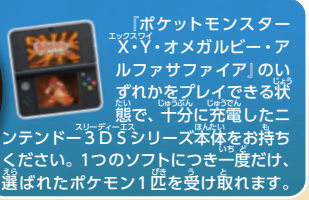

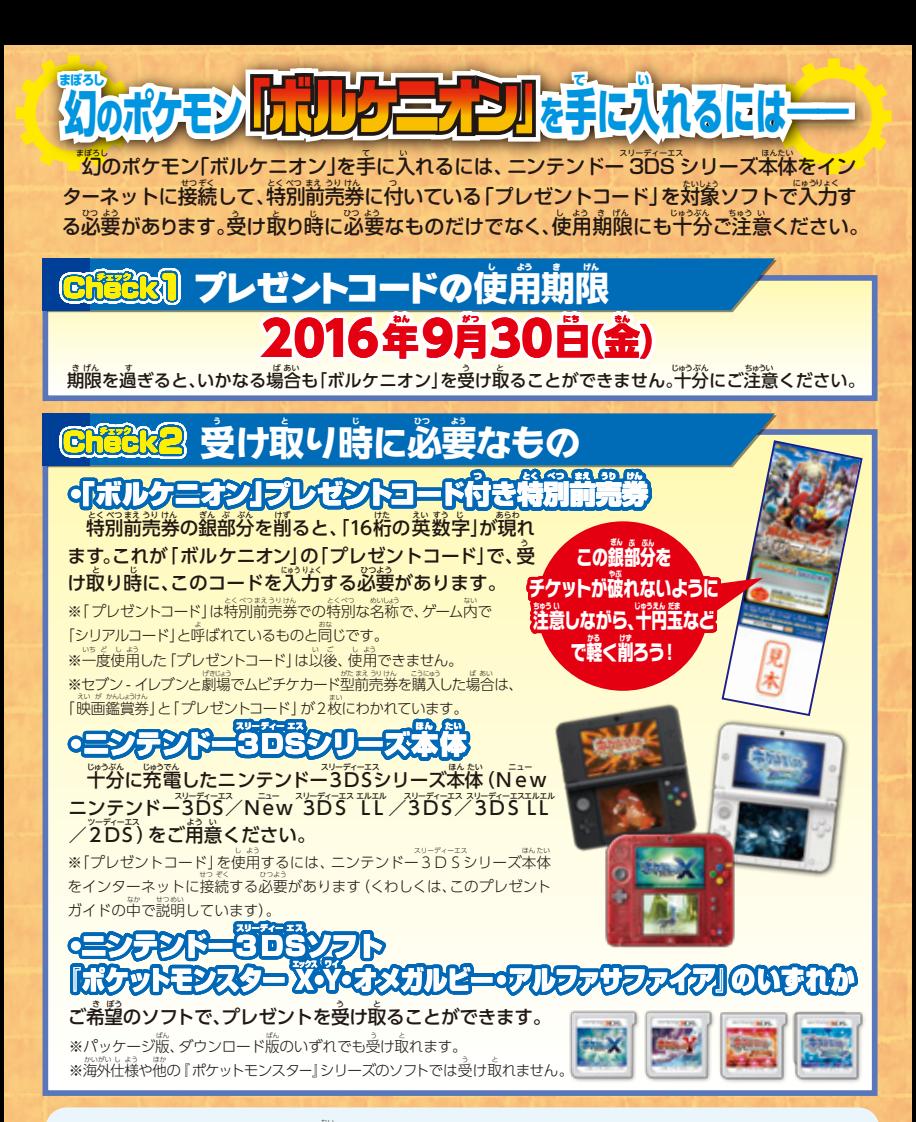

※プレゼントされるポケモンは、ゲーム内のデータです。 ぬいぐるみやフィギュアではございません。 ※「プレゼントコード」1つにつき、1匹の「ボルケニオン」を受け取ることができます。 ※この 「ボルケニオン」 はGTS(グローバルトレードステーション) に預けることや、 「ミラクルこうかん」 に出すことはできません。 ※一部で販売されている、ゲームソフトのレポートを設置する装置を使い、設置コードによりセーブデータを改ざんしたり、 設置コードを利用してポケモンを手に入れるなどの行為を行った場答、プレゼントを正常に受け取れない場合があります。 その際トラブルが発生し、ゲームを正常に進められなくなったり、レポートが消えたりした場合には、元の状態には戻せません。

#### **お問い合わせ先** 下記のインターネットホームページ、もしくは電話でご確認いただけます。 か き でん わ かくにん **お問い合わせ先**

**えい が こう しき ポケモン映画公式サイト えい が ポケモン映画キャンペーンダイヤル** 2016牮4月9白(土)~7月15目(釜) 毒目11:00~18:00 2016牮7月16目(土)~9月30目(釜) 每目 8:30~18:00

※蔄い含わせダイヤルですので、予約單し込みなどはできません。

《Nintendo - Creatures - GAME FREAK - TV Tokyo - ShoPro - JR Kikaku «Pokemon ©2016 ヒカチュウプロジェクト ©2015 Pokemon - SMO - ShoPro Maximum - ShoPro Maximum - ShoPro Maximum - ShoPro Maximum - S<br>ポケットモンスター - ポケモン - Pokemon は圧失望 -